## [Foreword]

PC1 establishes a PPTP tunnel to an external PC3 across the Internet. Because NAT IP rules, the tunnel connection will appear to be coming from the external IP address on the firewall. This first connection will be successful but when the second PC2 also tries to connect to the PC3 at the same endpoint IP address, the first connection will be lost.

[Topology]

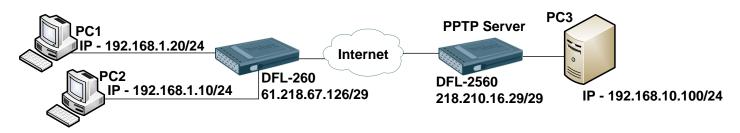

[Setup DFL-2560]

1. Objects > Address Book > InterfaceAddresses

|    | eAddresses     | or better overview.      |  |
|----|----------------|--------------------------|--|
| 24 | Google_DNS     | 8.8.8.8                  |  |
| 25 | HiNet_DNS      | 168.95.1.1               |  |
| 26 | PPTP_Server_IP | 192.168.2.1              |  |
| 27 | PPTP_IP_Pool   | 192.168.2.2-192.168.2.10 |  |

2. Interfaces > PPTP/L2TP Servers

| 2          | P/L2TP Servers    | P (Paint to Paint Tunnali | na Protocol / Laver 2 Tunne | ling Protocol\ conversion | d for termination PPTP/ | 1 2TP based VPN tuppels |          |
|------------|-------------------|---------------------------|-----------------------------|---------------------------|-------------------------|-------------------------|----------|
|            |                   |                           |                             | -                         |                         |                         |          |
| Add 👻 💈    | Advanced Settings |                           |                             |                           |                         |                         |          |
|            |                   |                           |                             |                           |                         |                         |          |
| t <b>v</b> | Name              | Tunnel protocol           | Inner IP address            | Outer interface           | IP pool                 | Outer server IP         | Comments |

3. User Authentication > Local User Database

| A local user databa | ase contains user accounts used for auth | entication purposes. |          |            |  |
|---------------------|------------------------------------------|----------------------|----------|------------|--|
| General User        | rs                                       |                      |          |            |  |
| Name 👻              | Groups =                                 | IP Pool =            | Networks | Comments = |  |

4. User Authentication > User Authentication Rules

| General Log            | Settings Authentica | ation Options Accounting Agent Options Restrictions  |  |
|------------------------|---------------------|------------------------------------------------------|--|
| General                |                     |                                                      |  |
| Name:                  | РРТР                |                                                      |  |
| Authentication agent:  | PPP                 |                                                      |  |
| Authentication Source: | Local               |                                                      |  |
| Interface:             | PPTP_Server         |                                                      |  |
| Originator IP:         | all-nets 🗸 🗸        | For XAuth and PPP, this is the tunnel originator IP. |  |
| Terminator IP:         | wan1_ip             |                                                      |  |
| General Log            | Settings Authentica | ation Options Accounting Agent Options Restrictions  |  |

5. Rules > IP Rules

| 👌 Add 🗸         | 🛃 Edit this object |               |                  |                |                       |                     |         |
|-----------------|--------------------|---------------|------------------|----------------|-----------------------|---------------------|---------|
|                 |                    |               |                  |                |                       |                     |         |
| # 🔻             | Name 🔹             | Action        | Source interface | Source network | Destination interface | Destination network | Service |
| # <b>▼</b><br>1 | Name 🔻             | Action Action | Source interface | Source network | Destination interface | Destination network | Service |

[Setup DFL-260]

1. Objects > ALG with AV/WCF

|    | th AV/WCF<br>.ayer Gateways (ALGs) are protocol helpers that | an parse complex protocols, such as HTTP and H.323. |  |
|----|--------------------------------------------------------------|-----------------------------------------------------|--|
| 15 | PPTP_ALG                                                     | PPTP ALG                                            |  |

2. Objects > Services

| Services | are pre-defined or user-defined objects rep | presenting various IP proto | cols, such as HTTP, FTP and Tel | net.     |  |
|----------|---------------------------------------------|-----------------------------|---------------------------------|----------|--|
| 4        | PPTP_Service                                | TCP                         | 1723                            | PPTP_ALG |  |

| 8 | IP Rules<br>IP rules are used to filter IP-based | network traffic. In additio | n, they provide means for | address translation as well a | s Server Load Balancing. |            |                 |
|---|--------------------------------------------------|-----------------------------|---------------------------|-------------------------------|--------------------------|------------|-----------------|
|   |                                                  |                             | 1000                      | E lawset                      | TO A MARK                | D all note | CA DOTO Camileo |

END